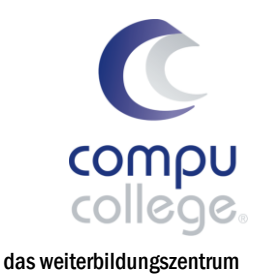

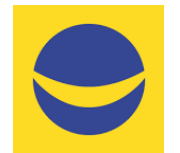

## Doppelte Buchführung mit Banana Buchhaltung+ für informatik

### Mehrwertsteuer

In diesem Workshop erwerben Sie die Abrechnung der Mehrwertsteuer in der Buchhaltungssoftware Banana vorzunehmen. Sie lernen die Mehrwertsteuer in einer doppelten Buchhaltung selbstständig und gesetzeskonform einzurichten, Geschäftsfälle mit Mehrwertsteuer zu buchen und die Mehrwertsteuer abzurechnen. Sie erhalten zahlreiche Tipps und Tricks für effizientes Arbeiten.

In unserem Basis Workshop haben Sie gelernt, eine doppelte Buchhaltung einzurichten, zu führen und den Geschäftsabschluss strukturiert darzustellen oder Sie bringen diese Kenntnisse in der Banana Software bereits mit.

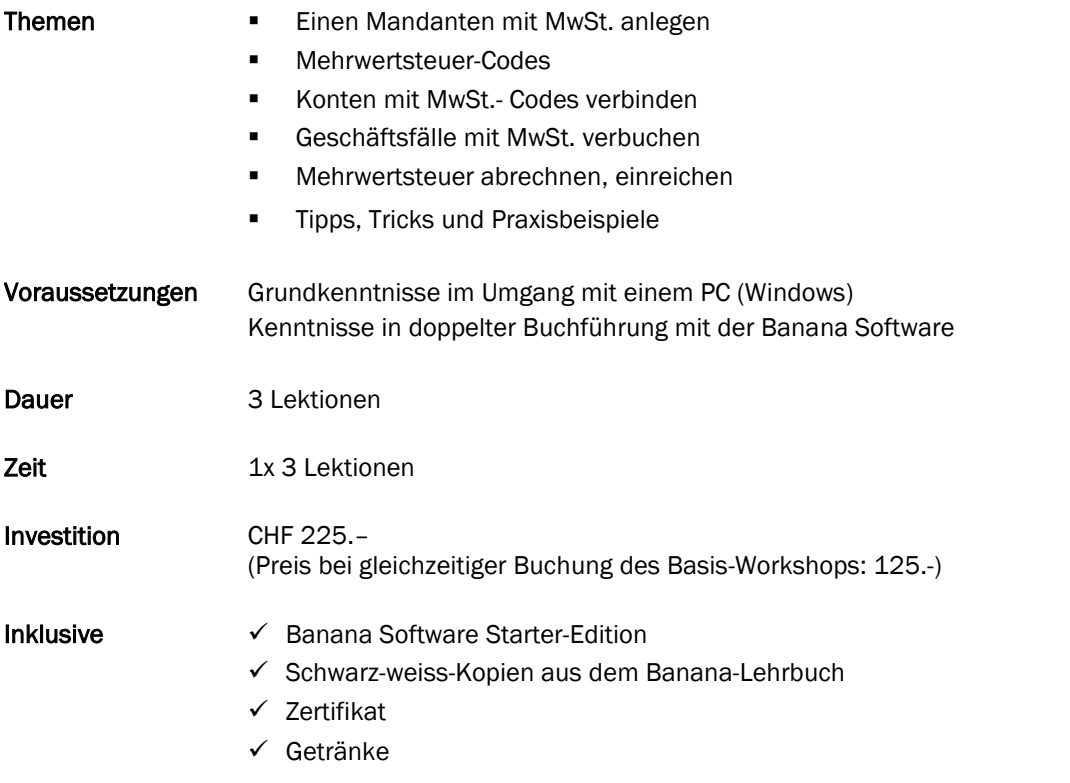

#### Zusätzliche Informationen

Maximal sieben weitere Teilnehmende

#### Beratung, Informationen und Anmeldung

 www.compucollege.ch/anmeldung ■ 052 620 28 80

compucollege boris litmanowitsch schützengraben 20 ch-8200 schaffhausen

telefon 052 620 28 80 fax 052 620 28 20

info@compucollege.ch www.compucollege.ch

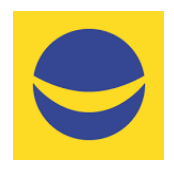

# Doppelte Buchführung mit Banana Buchhaltung+

Mehrwertsteuer

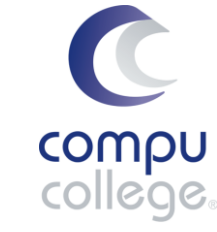

das weiterbildungszentrum für informatik

- 1. Kurstermin Mandanten mit MwSt. anlegen, Geschäftsfälle mit MwSt. buchen, MwSt. abrechnen u. einreichen
	- Mandanten mit MwSt. anlegen
	- Stammdaten
	- MwSt. Codes
	- Konten mit MwSt. Codes verbinden
	- Geschäftsfälle mit MwSt. buchen
	- MwSt.-Abrechnung korrekt erstellen
	- MwSt.-Abrechnung einreichen

Buchen Sie unsere Kurse sowie weitere individuelle Themen auch als Firmenseminare oder in Form von Privatstunden.

> compucollege boris litmanowitsch schützengraben 20 ch-8200 schaffhausen

telefon 052 620 28 80 fax 052 620 28 20

info@compucollege.ch www.compucollege.ch